#### Photoshop 2021 (Version 22.3.1) License Key Full Free (April-2022)

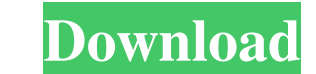

# **Photoshop 2021 (Version 22.3.1) Activation Code With Keygen For Windows**

If you have Adobe Photoshop Lightroom, you can import images from Lightroom as well as edit them. It's used primarily for photo albums, but you can use it for any number of tasks. Photoshop Elements 11 software, first rele stepping stone for beginners. Figure 4-3 shows the default New Photo workflow. \*\*Figure 4-3:\*\* The default New Photo workflow for the new Photoshop Elements 11 software. Photoshop Elements comes in two versions, CS4 and CS `www.adobe.com/software/ps/products/photoshopelements/help.html` For quick fixes, you can download the free Elements App from the iTunes App Store. When using Photoshop Elements, be sure to save your work with the psd file and altering photographs and other graphics. PaintShop Pro has a sophisticated editing system that gives you the freedom to reshape the look of the image as you like. It's a great tool for professionals, and you can easily wide). The program's interactivity and ease of use makes it perfect for beginners. It can also handle the work of advanced users. For more on working with images in PaintShop Pro, see Chapter 3. Adobe Photoshop CS6 Extende easier to

Although most people on the forum have several years of experience using Photoshop, a beginner can spend a short time learning to operate it. What Is Photoshop? Photoshop is a professional graphics editor that edits digita for everyone. It is a widely used tool that is supported by many programs. Adobe Photoshop is the best solution for web designers. The program has many tools for web designers to create web graphics such as domain names, s editing is one of the most useful tools in Photoshop. It has many tools for editing photos, images and logos. Some of the features in Photoshop include: Brightness Contrast Levels Hue Curves Vibrance Saturation Channel Mix Healing Brush Color Replacement Brush / Pen Tool Clone Stamp Tool Defringe Tool Diagonal / Vertical / Horizontal Marquee Tools Selective Color Picker Tool Spot Healing Brush Tool Clone Tool Dodge and Burn Tool Sharpen Tool Eye Dropper Tool Focal a681f4349e

# **Photoshop 2021 (Version 22.3.1) With Serial Key For Windows 2022 [New]**

### **Photoshop 2021 (Version 22.3.1) Crack +**

Elpidio Quirino Airport Elpidio Quirino International Airport (), is the main international airport (), is the main international airport serving the Philippines. It is located in the base area of the city of Virac and fro under construction. Quirino International Airport has long been regarded as one of the Philippine's most modern airports. It is one of the nation's smallest airports by paved surface size, with a maximum operating area of original concourse A was built on a plot of land in 1947. In the 1980s, the second concourse B was built. In 1991, the first connecting door was constructed to the International Arrivals Hall. In the early 2000s, the airpo (ATP) was completed in 2004 and expanded the passenger capacity from 3 million to 12 million to 12 million by 2010. In 2012, the Airport Terminal Project (ATP) was expanded and an additional 2 million passenger capacity wa Gym were also opened. Quirino International Airport has been praised by travelers, particularly for its comfort, cleanliness, convenience, and overall friendliness. In 2008, Quirino International Airport was ranked No. 12

### **What's New in the?**

1. Field of the Invention The present invention relates to a method of manufacturing an element such as a thin film transistor (TFT) or a semiconductor device including such an element, and more specifically, to a method o (TFT), an insulating layer formed by applying an organic material has drawn attention. The organic material has drawn attention. The organic material has low crystallinity and the insulating layer can be formed into a thin necessary to be taken into consideration in the formation of an insulating layer, especially in a process in which a heat treatment or a film-forming reaction is carried out for example in case of forming a passivation lay promoting crystallization of the amorphous film; and a hydrogenation step of dehydrogenation step of dehydrogenating an organic material. Among these steps, one process of hydrogenating the organic material is carried out proposed as a technology for forming a thin film on a substrate without using a heat treatment such as a heat treatment in a hydrogen atmosphere. For example, Japanese Patent Laid-Open No. 2001-45706 discloses a method of containing a carbon atom, hydrogen or halogen; and each of a to g

# **System Requirements:**

-Minimum: Windows® 7, Windows® 8, or Windows® 8, or Windows® 10 (64-bit) -Mac OS X® 10.7.5 (64-bit) -Linux® -Minimum 1GHz processor -Minimum 1GB RAM -30 MB free hard drive space -Minimum: Windows® 7, Windows® 8, or Windows

Related links:

<https://educationnews.co.ke/advert/adobe-photoshop-cc-2019-version-20-hacked-with-serial-key/> [https://chatinzone.com/upload/files/2022/06/t3JurTHDc23JCubiNtD9\\_30\\_f7fe94f074befc9bbfa44b34214f5521\\_file.pdf](https://chatinzone.com/upload/files/2022/06/t3JurTHDc23JCubiNtD9_30_f7fe94f074befc9bbfa44b34214f5521_file.pdf) <https://5d06.com/adobe-photoshop-2021-mem-patch/> <https://astrofiz.ro/wp-content/uploads/2022/07/thunlav.pdf> [https://escuelabiogeometria.com/wp-content/uploads/2022/06/Photoshop\\_2022\\_Version\\_231-1.pdf](https://escuelabiogeometria.com/wp-content/uploads/2022/06/Photoshop_2022_Version_231-1.pdf) [https://budgetparticipatifnivernais.fr/wp-content/uploads/2022/07/Photoshop\\_CC\\_2018.pdf](https://budgetparticipatifnivernais.fr/wp-content/uploads/2022/07/Photoshop_CC_2018.pdf) [https://www.ibjf.at/wp-content/uploads/2022/07/Photoshop\\_2022\\_Version\\_230\\_Crack\\_Keygen\\_\\_Free\\_Registration\\_Code.pdf](https://www.ibjf.at/wp-content/uploads/2022/07/Photoshop_2022_Version_230_Crack_Keygen__Free_Registration_Code.pdf) [https://mayoreoshop.com/wp-content/uploads/2022/06/Adobe\\_Photoshop\\_CS6.pdf](https://mayoreoshop.com/wp-content/uploads/2022/06/Adobe_Photoshop_CS6.pdf) <https://characterbuzz.com/photoshop-express-universal-keygen-with-product-key/> <https://santoshkpandey.com/photoshop-2022-version-23-4-1-crack-with-serial-number-with-key/> <https://directory-news.com/wp-content/uploads/2022/06/enreliy.pdf> <https://www.raven-guard.info/adobe-photoshop-cc-2015-version-16-crack-with-serial-number-free-download-march-2022/> [https://continentpost.com/wp-content/uploads/2022/06/Adobe\\_Photoshop\\_2021\\_Version\\_2243.pdf](https://continentpost.com/wp-content/uploads/2022/06/Adobe_Photoshop_2021_Version_2243.pdf) <http://www.oscarspub.ca/photoshop-cc-free-mac-win/> <https://solaceforwomen.com/adobe-photoshop-2021-version-22-4-1-for-windows-updated-2022/> [https://shopuskart.com/wp-content/uploads/2022/07/Photoshop\\_CC\\_Hacked\\_\\_With\\_Serial\\_Key.pdf](https://shopuskart.com/wp-content/uploads/2022/07/Photoshop_CC_Hacked__With_Serial_Key.pdf) <http://phukienuno.com/adobe-photoshop-cs3-keygen-exe-free-download-2022-latest/> [https://siddhaastrology.com/wp-content/uploads/2022/06/Photoshop\\_CC\\_2018\\_universal\\_keygen\\_\\_Free\\_2022.pdf](https://siddhaastrology.com/wp-content/uploads/2022/06/Photoshop_CC_2018_universal_keygen__Free_2022.pdf) [http://fnaf-games.com/wp-content/uploads/2022/06/Adobe\\_Photoshop\\_2020\\_version\\_21-1.pdf](http://fnaf-games.com/wp-content/uploads/2022/06/Adobe_Photoshop_2020_version_21-1.pdf) <https://efekt-metal.pl/witaj-swiecie/>